## **Go to [https://volby.is.cuni.cz](https://volby.is.cuni.cz/).**

Here you will see a total of **5 ballots**. Each academic is eligible to vote in **all of them**.

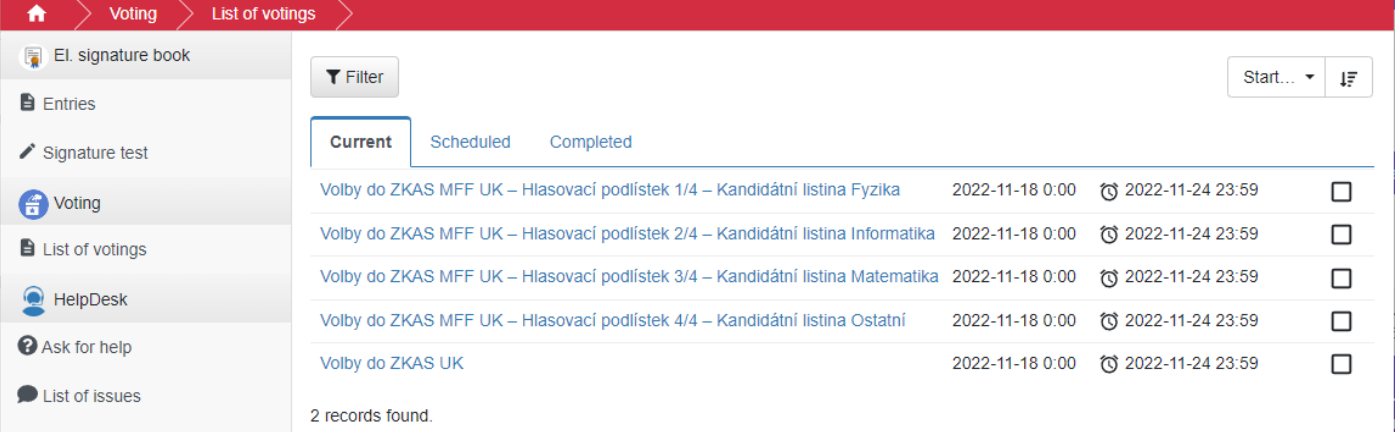

A maximum of 6 candidates can be elected in the Physics (Fyzika), Informatics (Informatika) and Mathematics (Matematika) candidate list, and a maximum of 2 candidates in the Other (Ostatní) candidate list. It is also possible to use the "abstain" option for each candidate list.

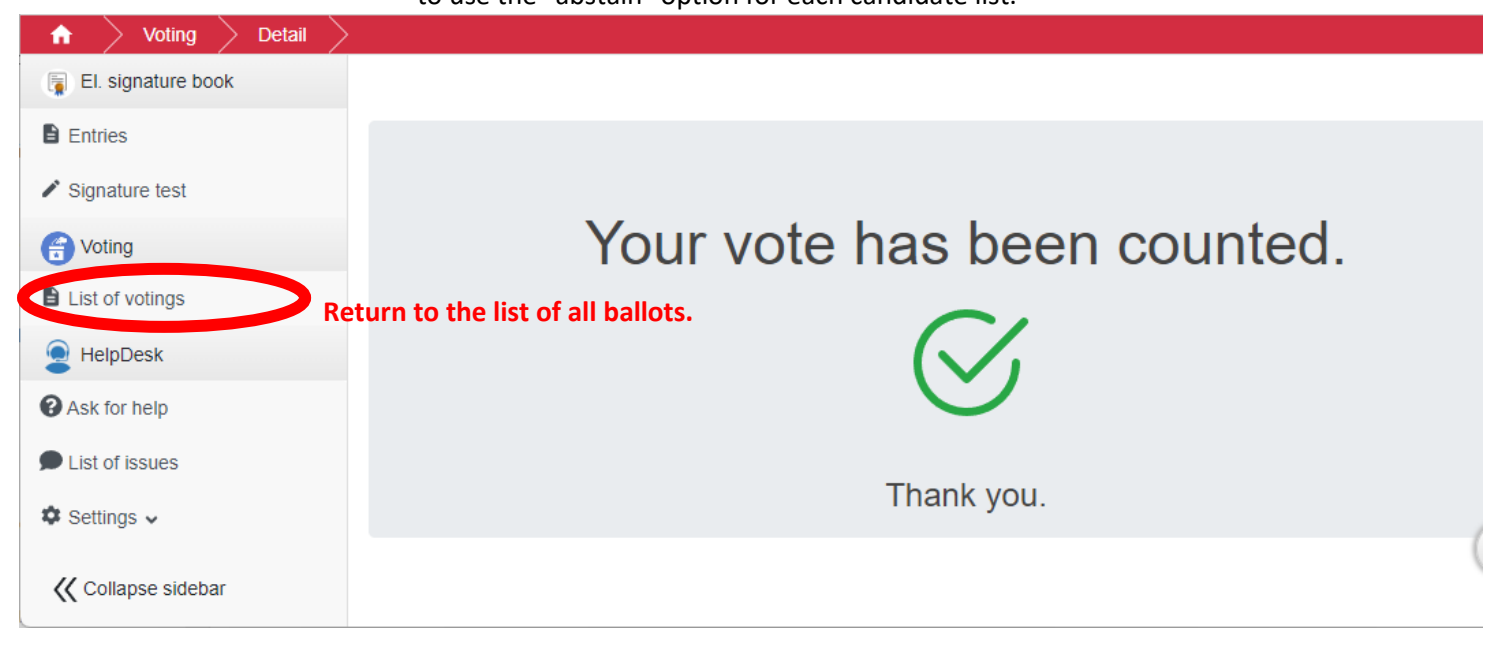

## After all ballots have been cast, the app will display a check mark for each ballot.

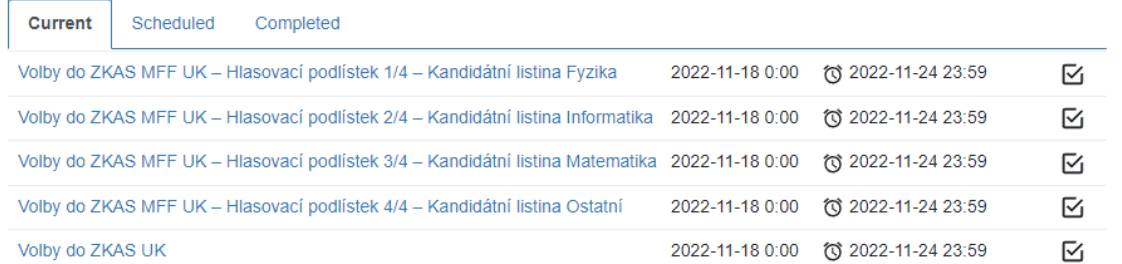